## Package 'gwascat'

April 23, 2016

<span id="page-0-0"></span>Title representing and modeling data in the EMBL-EBI GWAS catalog Version 2.2.1

Author VJ Carey <stvjc@channing.harvard.edu>

Description Represent and model data in the EMBL-EBI GWAS catalog.

Enhances SNPlocs.Hsapiens.dbSNP.20120608

**Depends**  $R$  ( $>= 3.0.0$ ), Homo.sapiens

Imports methods, BiocGenerics, S4Vectors, IRanges, GenomeInfoDb, GenomicRanges, snpStats, Biostrings, Rsamtools, rtracklayer, gQTLstats, Gviz, VariantAnnotation, AnnotationHub, AnnotationDbi, GenomicFeatures, graph, ggbio, ggplot2

Suggests DO.db, DT, utils, knitr, RBGL, RUnit, GGtools

VignetteBuilder utils, knitr

Maintainer VJ Carey <stvjc@channing.harvard.edu>

License Artistic-2.0

LazyData no

biocViews Genetics

NeedsCompilation no

## R topics documented:

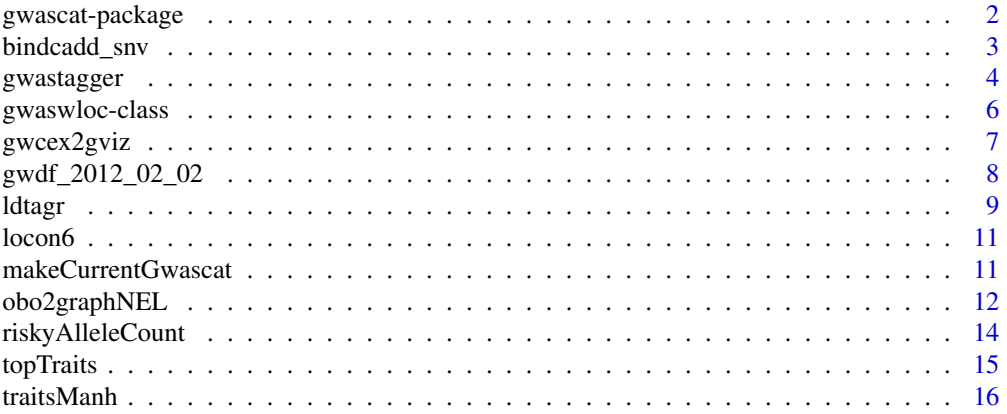

#### <span id="page-1-0"></span>**Index** [17](#page-16-0)

gwascat-package *representing and modeling data in the NHGRI GWAS catalog*

#### <span id="page-1-1"></span>Description

representing and modeling data in the NHGRI GWAS catalog, using GRanges and allied infrastructure

#### Details

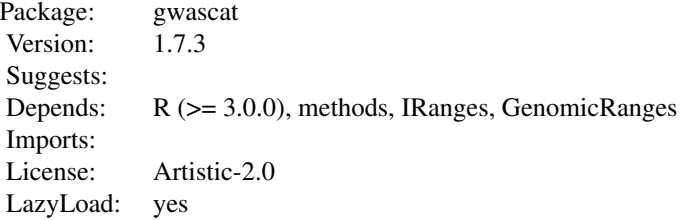

Index:

gwaswloc-class Class '"gwaswloc"'

The GWAS catalog management has migrated to EMBL/EBI. Use data(ebicat38) for an image dated 3 August 2015. Use makeCurrentGwascat() to get a more recent image. Use data(ebicat37) for a GRCh37 (or hg19) liftOver result. Use data(ebicat37UCSC) for an image with hg19 as genome tag and UCSC seqnames.

The data objects

'g17SM' 'gg17N' 'gw6.rs\_17' 'low17' 'rules\_6.0\_1kg\_17' 'gwrngs'

are described in vignettes.

The DataFrame function is imported from IRanges.

The [SnpMatrix-class](#page-1-1) is used to represent data related to rule-based imputation, using the impute. snps function.

si.hs.38 is a [Seqinfo-class](#page-0-0) instance for hg38.

[nodeData](#page-1-1) (and nodes, ugraph, subGraph, adj) are exported for use in the vignettes.

#### Author(s)

VJ Carey <stvjc@channing.harvard.edu>

Maintainer: VJ Carey <stvjc@channing.harvard.edu>

#### <span id="page-2-0"></span>bindcadd\_snv 3

#### References

<http://www.genome.gov/gwastudies/>.

Partial support from the Computational Biology Group at Genentech, Inc.

#### Examples

```
## Not run:
data(ebicat38)
ebicat38
```
## End(Not run)

bindcadd\_snv *bind CADD scores of Kircher et al. 2014 to a GRanges instance*

## Description

bind CADD scores of Kircher et al. 2014 to a GRanges instance; by default will use HTTP access at UW

#### Usage

```
bindcadd_snv(gr, fn = "http://krishna.gs.washington.edu/download/CADD/v1.0/1000G.tsv.gz")
```
## Arguments

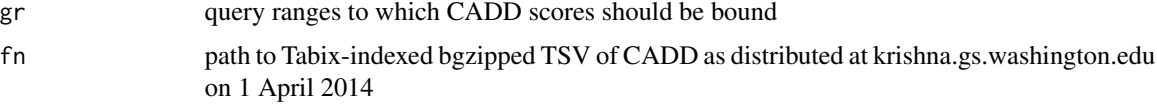

#### Details

joins CADD fields at addresses that match query; the CADD fields for query ranges that are not matched are set to NA

#### Value

GRanges instance with additional fields as obtained in the CADD resource

## Note

This software developed in part with support from Genentech, Inc.

## Author(s)

VJ Carey <stvjc@channing.harvard.edu>

#### <span id="page-3-0"></span>References

M Kircher, DM Witten, P Jain, BJ O'Roak, GM Cooper, J Shendure, A general framework for estimating the relative pathogenicity of human genetic variants, Nature Genetics Feb 2014, PMID 24487276

#### Examples

```
## Not run:
# requires internet access
data(ebicat37)
g2 = as(ebicat37, "GRanges")
bindcadd_snv( g2[which(seqnames(g2)=="chr2")][1:20] )
```
## End(Not run)

gwastagger *data on 1000 genomes SNPs that 'tag' GWAS catalog entries*

#### Description

data on 1000 genomes SNPs that 'tag' GWAS catalog entries

#### Usage

data(gwastagger)

#### Format

The format is:

Formal class 'GRanges' [package "GenomicRanges"] with 6 slots

..@ seqnames :Formal class 'Rle' [package "IRanges"] with 4 slots

.. .. ..@ values : Factor w/ 24 levels "chr1","chr2",..: 1 2 3 4 5 6 7 8 9 10 ...

.. .. ..@ lengths : int [1:22] 24042 23740 21522 14258 14972 34101 12330 11400 8680 15429 ...

```
.. .. ..@ elementMetadata: NULL
```
.. .. ..@ metadata : list()

..@ ranges :Formal class 'IRanges' [package "IRanges"] with 6 slots

.. .. ..@ start : int [1:297579] 986111 988364 992250 992402 995669 999686 1005579 1007450 1011209 1011446 ...

```
.. .. ..@ width : int [1:297579] 1 1 1 1 1 1 1 1 1 1 ...
```
.. .. ..@ NAMES : NULL

.. .. ..@ elementType : chr "integer"

.. .. ..@ elementMetadata: NULL

.. .. ..@ metadata : list()

..@ strand :Formal class 'Rle' [package "IRanges"] with 4 slots

```
.. .. ..@ values : Factor w/ 3 levels "+","-","*": 3
```
.. .. ..@ lengths : int 297579

.. .. ..@ elementMetadata: NULL

## gwastagger 5

```
\ldots \ldots \ldots \omega metadata : list()
..@ elementMetadata:Formal class 'DataFrame' [package "IRanges"] with 6 slots
.. .. ..@ rownames : NULL
.. .. ..@ nrows : int 297579
.. .. ..@ listData :List of 3
.. .. .. ..$ tagid : chr [1:297579] "rs28479311" "rs3813193" "chr1:992250" "rs60442576" ...
.. .. .. ..$ R2 : num [1:297579] 0.938 0.994 0.969 1 1 ...
.. .. .. ..$ baseid: chr [1:297579] "rs3934834" "rs3934834" "rs3934834" "rs3934834" ...
.. .. ..@ elementType : chr "ANY"
.. .. ..@ elementMetadata: NULL
\ldots \ldots \omega metadata : list()
..@ seqinfo :Formal class 'Seqinfo' [package "GenomicRanges"] with 4 slots
.. .. ..@ seqnames : chr [1:24] "chr1" "chr2" "chr3" "chr4" ...
.. .. ..@ seqlengths : int [1:24] 249250621 243199373 198022430 191154276 180915260 171115067
159138663 146364022 141213431 135534747 ...
.. .. ..@ is_circular: logi [1:24] FALSE FALSE FALSE FALSE FALSE FALSE ...
.. .. ..@ genome : chr [1:24] "hg19" "hg19" "hg19" "hg19" ...
..@ metadata : list()
```
#### Details

This GRanges instance includes locations for 297000 1000 genomes SNP that have been identified as exhibiting LD with NHGRI GWAS SNP as of September 2013. The tagid field tells the name of the tagging SNP, the baseid field is the SNP identifier for the GWAS catalog entry, the R2 field tells the value of R-squared relating the distributions of the tagging SNP and the GWAS entry. Only tagging SNP with R-squared 0.8 or greater are included. A self-contained R-based procedure should emerge in 2014.

#### Source

NHGRI GWAS catalog; plink is used with the 1000 genomes VCF in a perl routine by Michael McGeachie, Harvard Medical School;

```
data(gwastagger)
gwastagger[1:5]
data(ebicat37)
mean(ebicat37$SNPS %in% gwastagger$baseid)
# ideally, all GWAS SNP would be in our tagging ranges as baseid
query <- setdiff(ebicat37$SNPS, gwastagger$baseid)
# relatively recent catalog additions
sort(table(ebicat37[which(ebicat37$SNPS %in% query)]$DATE.ADDED.TO.CATALOG), decreasing=TRUE)[1:10]
```
<span id="page-5-1"></span><span id="page-5-0"></span>gwaswloc-class *Class* "gwaswloc"

#### Description

A container for GRanges instances representing information in the NHGRI GWAS catalog.

#### Objects from the Class

Objects can be created by calls of the form new("gwaswloc", ...). Any GRanges instance can be supplied.

#### **Slots**

extractDate: character set manually in .onAttach code to indicate date of retrieval of base table

- seqnames: Object of class "Rle" typically representing chromosome numbers of loci associated with specific traits
- ranges: Object of class "IRanges" genomic coordinates for locus
- strand: Object of class "Rle" identifier of chromosome strand
- elementMetadata: Object of class "DataFrame" general [DataFrame-class](#page-0-0) instance providing attributes for the locus-trait association
- seqinfo: Object of class "Seqinfo"
- metadata: Object of class "list"

## Extends

Class ["GRanges"](#page-0-0), directly. Class ["GenomicRanges"](#page-0-0), by class "GRanges", distance 2. Class ["Vector"](#page-0-0), by class "GRanges", distance 3. Class ["GenomicRangesORmissing"](#page-0-0), by class "GRanges", distance 3. Class ["GenomicRangesORGRangesList"](#page-0-0), by class "GRanges", distance 3. Class ["Annotated"](#page-0-0), by class "GRanges", distance 4.

#### Methods

- $\int$  signature(x = "gwaswloc"): a character argument to the bracket will be assumed to be a db-SNP identifier for a SNP locus, and records corresponding to this SNP are extracted; numeric indexes are supported as for [GRanges-class](#page-0-0) instances.
- **getRsids** signature( $x = "gwaswloc")$ : extract all dbSNP identifiers as a character vector
- **getTraits** signature( $x =$  "gwaswloc"): extract all traits (NHGRI term 'Disease/Trait') as a character vector
- subsetByChromosome signature( $x = "gwaswloc")$ : select records by chromosome, a vector of chromosomes may be supplied
- **subsetByTraits** signature( $x = "gwaswloc")$ : select all records corresponding to a given vector of traits

## <span id="page-6-0"></span>gwcex2gviz 7

## Note

In gwascat package 1.9.6 and earlier, the globally accessible gwaswloc instance gwrngs was created upon attachment. This is no longer the case.

## Author(s)

VJ Carey <stvjc@channing.harvard.edu>

## References

<http://www.genome.gov/gwastudies/>

## Examples

showClass("gwaswloc")

gwcex2gviz *Prepare salient components of GWAS catalog for rendering with Gviz*

#### Description

Prepare salient components of GWAS catalog for rendering with Gviz

#### Usage

```
gwcex2gviz(basegr, contextGR = GRanges(seqnames =
                 "chr17", IRanges(start = 37500000, width = 1e+06)),
                txrefpk = "TxDb.Hsapiens.UCSC.hg19.knownGene", genome
                 = "hg19", genesympk = "Homo.sapiens", plot.it = TRUE,
                 maxmlp = 25
```
## Arguments

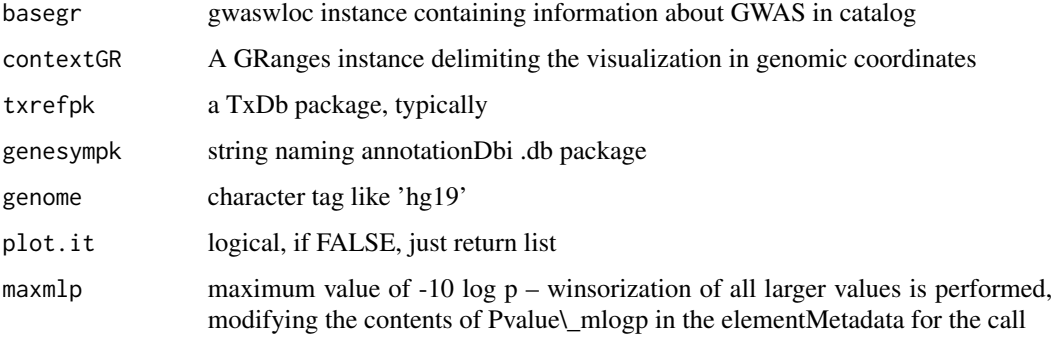

## Examples

```
args(gwcex2gviz)
#gwascat:::.onAttach("", "gwascat")
data(ebicat37)
seqlevelsStyle(ebicat37) = "UCSC"
gwcex2gviz(ebicat37)
```
gwdf\_2012\_02\_02 *internal data frame for NHGRI GWAS catalog*

## Description

convenience container for imported table from NHGRI GWAS catalog

#### Usage

data("gwdf\_2014\_09\_08")

#### Format

A data frame with 17832 observations on the following 34 variables.

'Date Added to Catalog' a character vector

PUBMEDID a numeric vector

'First Author' a character vector

Date a character vector

Journal a character vector

Link a character vector

Study a character vector

'Disease/Trait' a character vector

'Initial Sample Size' a character vector

'Replication Sample Size' a character vector

Region a character vector

Chr\_id a character vector

Chr\_pos a character vector

'Reported Gene(s)' a character vector

Mapped\_gene a character vector

Upstream\_gene\_id a character vector

Downstream\_gene\_id a character vector

Snp\_gene\_ids a character vector

Upstream\_gene\_distance a character vector

Downstream\_gene\_distance a character vector

<span id="page-7-0"></span>

#### <span id="page-8-0"></span>ldtagr 9

'Strongest SNP-Risk Allele' a character vector SNPs a character vector Merged a character vector Snp\_id\_current a character vector Context a character vector Intergenic a character vector 'Risk Allele Frequency' a character vector 'p-Value' a character vector Pvalue\_mlog a character vector 'p-Value (text)' a character vector 'OR or beta' a character vector '95% CI (text)' a character vector 'Platform [SNPs passing QC]' a character vector CNV a character vector

## Note

In versions prior to 1.9.6, The .onAttach function specifies which data frame is transformed to GRanges. This is now managed manually.

#### Source

<http://www.genome.gov/gwastudies>

## Examples

```
## Not run:
data(gwdf_2014_09_08)
# try gwascat:::gwdf2GRanges on this data.frame
## End(Not run)
```
ldtagr *expand a list of variants by including those in a VCF with LD exceeding some threshold*

#### Description

expand a list of variants by including those in a VCF with LD exceeding some threshold

#### Usage

```
ldtagr(snprng, tf, samples, genome = "hg19", lbmaf = 0.05, lbr2 = 0.8, radius = 1e+05)
```
## <span id="page-9-0"></span>Arguments

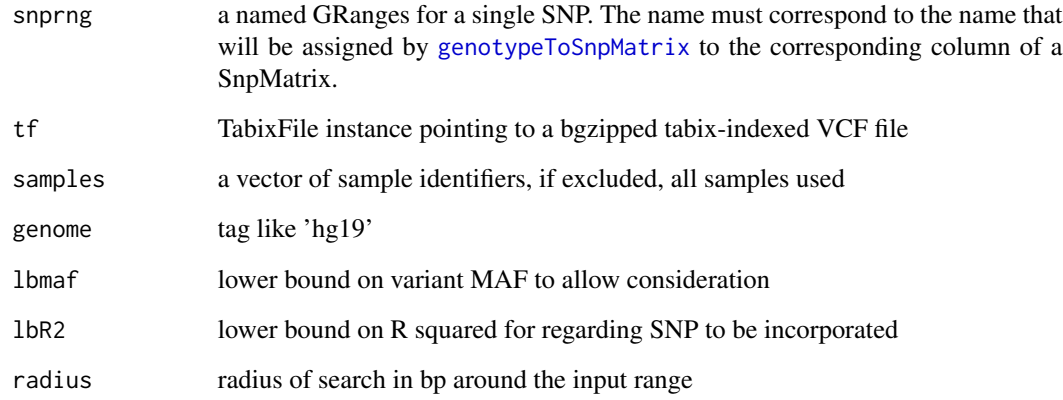

#### Details

uses snpStats ld()

## Value

a GRanges with names corresponding to 'new' variants and mcols fields 'paramRangeID' (base variant input) and 'R2'

## Note

slow but safe approach. probably a matrix method could be substituted using the nice sparse approach already in snpStats

## Author(s)

VJ Carey

```
require(GenomicRanges)
cand = GRanges("1", IRanges(113038694, width=1))
names(cand) = "rs883593"
require(VariantAnnotation)
expath = dir(system.file("vcf", package="GGtools"), patt=".*exon.*gz$", full=TRUE)
tf = TabixFile(expath)
ldtagr( cand, tf, lbR2 = .8)# should do with 1000 genomes in S3 bucket and gwascat
```
<span id="page-10-0"></span>

## Description

location information for 10000 SNPs probed on Affy GW 6.0

#### Usage

data(locon6)

## Format

A data frame with 10000 observations on the following 3 variables.

dbsnp\_rs\_id a character vector

chrom a character vector

physical\_pos a numeric vector

#### Details

extracted from pd.genomewidesnp.6 v 1.4.0; for demonstration purposes

#### Examples

data(locon6) str(locon6)

makeCurrentGwascat *read NHGRI GWAS catalog table and construct associated GRanges instance*

#### Description

read NHGRI table and construct associated GRanges instance

#### Usage

```
makeCurrentGwascat(table.url =
                 "http://www.ebi.ac.uk/gwas/api/search/downloads/alternative",
                 fixNonASCII = TRUE, genome="GRCh38",
                 widthOnt = TRUE)
```
## <span id="page-11-0"></span>Arguments

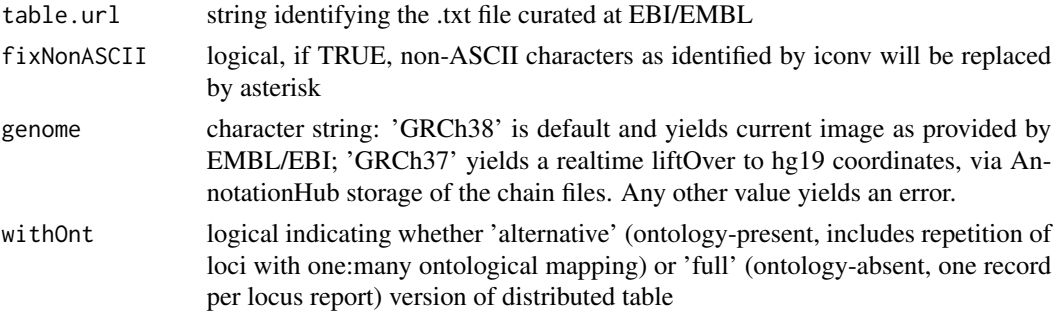

#### Details

records for which clear genomic position cannot be determined are dropped from the ranges instance

an effort is made to use reasonable data types for GRanges metadata, so some qualifying characters such as (EA) in Risk allele frequency field will simply be omitted during coercion of contents of that field to numeric.

## Value

a GRanges instance

#### Author(s)

VJ Carey

#### Examples

```
## Not run:
# if you have good internet access
newcatr = makeCurrentGwascat()
```
## End(Not run)

obo2graphNEL *convert a typical OBO text file to a graphNEL instance (using Term elements)*

#### Description

convert a typical OBO text file to a graphNEL instance (using Term elements)

## Usage

```
obo2graphNEL(obo, kill = "\\[Typedef\\]", killTrailSp=TRUE)
node2uri(nn)
uri2node(us)
```
## obo2graphNEL 13

#### Arguments

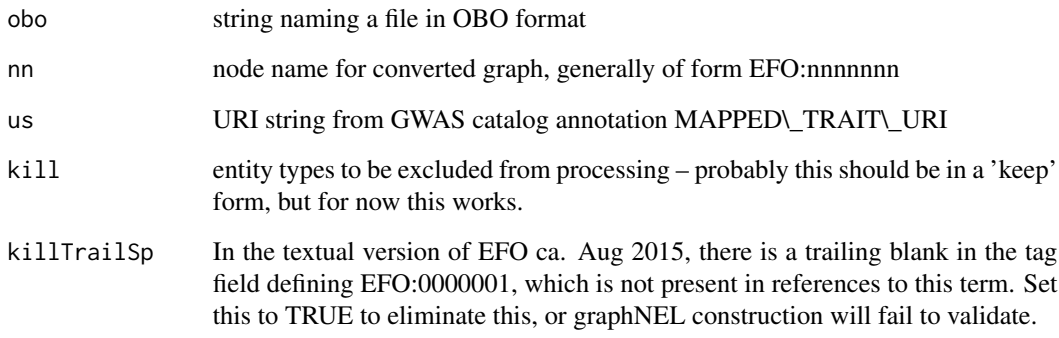

## Details

Very rudimentary list and grep operations are used to retain sufficient information to map the DAG to a graphNEL, using formal term identifiers as node names and 'is-a' relationships as edges, and term names and other metadata are assigned to nodeData components.

## Value

a graphNEL instance

## Note

The OBO for Human Disease ontology is serialized as text with this package.

#### Author(s)

VJ Carey <stvjc@channing.harvard.edu>

#### References

For use with human disease ontology, [http://www.obofoundry.org/cgi-bin/detail.cgi?id=](http://www.obofoundry.org/cgi-bin/detail.cgi?id=disease_ontology) [disease\\_ontology](http://www.obofoundry.org/cgi-bin/detail.cgi?id=disease_ontology)

```
data(efo.obo.g)
hn = nodes(efo.obo.g)[1:5]hn
nodeData(efo.obo.g, hn[5])
```
## <span id="page-13-0"></span>Description

given a matrix of subjects x SNP calls, count number of risky alleles for various conditions, relative to NHGRI GWAS catalog

#### Usage

```
riskyAlleleCount(callmat, matIsAB = TRUE, chr,
 gwwl , snpap = "SNPlocs.Hsapiens.dbSNP.20120608",
 gencode = c("A/A", "A/B", "B/B"))
```
#### Arguments

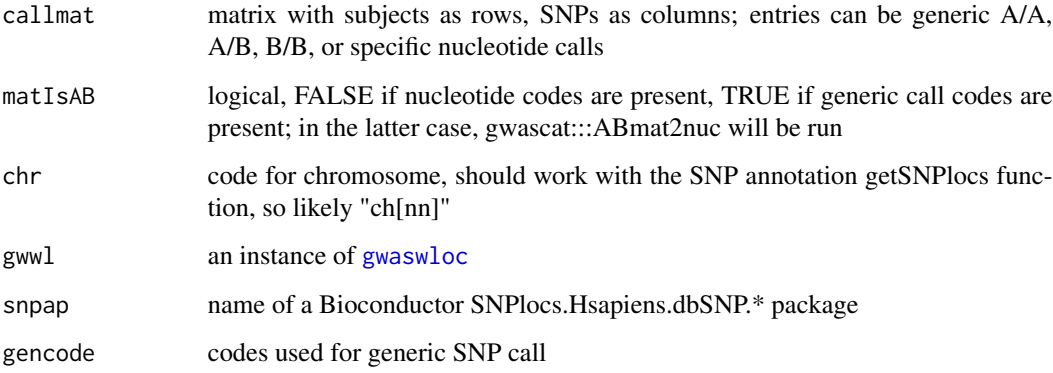

#### Value

matrix with rows corresponding to subjects , columns corresponding to SNP

```
data(gg17N) # translated from GGdata chr 17 calls using ABmat2nuc
data(ebicat37)
library(GenomeInfoDb)
seqlevelsStyle(ebicat37) = "UCSC"
h17 = riskyAlleleCount(gg17N, matIsAB=FALSE, chr="ch17", gwwl=ebicat37)
h17[1:5,1:5]
table(as.numeric(h17))
```
<span id="page-14-0"></span>

## Description

operations on GWAS catalog

#### Usage

```
topTraits (gwwl, n=10, tag="DISEASE.TRAIT")
```
locs4trait(gwwl, trait, tag="DISEASE.TRAIT")

```
chklocs(chrtag="20", gwwl)
```
## Arguments

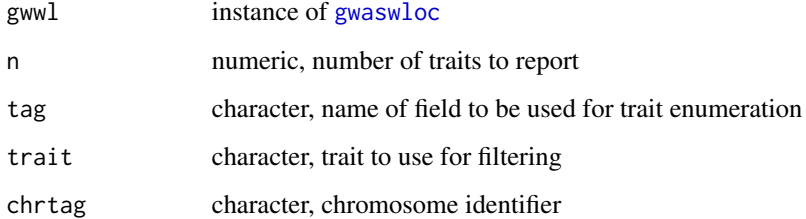

#### Value

topTraits returns a character vector of most frequently occurring traits in the database

locs4trait returns a [gwaswloc](#page-5-1) object with records defining associations to the specified trait

chklocs returns a logical that is TRUE when the asserted locations of SNP in the GWAS catalog agree with the locations given in the dbSNP package SNPlocs.Hsapiens.dbSNP.20110815

## Author(s)

VJ Carey <stvjc@channing.harvard.edu>

```
data(ebicat38)
topTraits(ebicat38)
```
<span id="page-15-0"></span>traitsManh *use ggbio facilities to display GWAS results for selected traits in genomic coordinates*

## Description

use ggbio facilities to display GWAS results for selected traits in genomic coordinates

#### Usage

traitsManh(gwr, selr = GRanges(seqnames = "chr17", IRanges(3e+07, 5e+07)), traits = c("Asthma", "Park

## Arguments

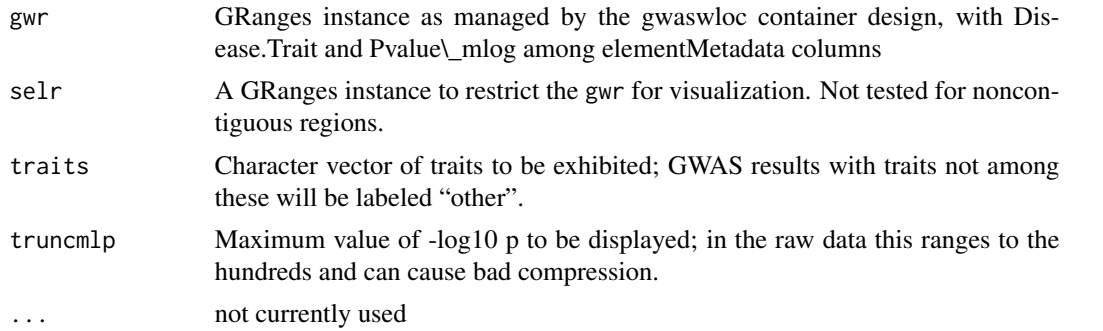

## Details

uses a ggbio autoplot

## Value

autoplot value

#### Author(s)

VJ Carey <stvjc@channing.harvard.edu>

```
# do a p-value truncation if you want to reduce compression
data(ebicat38)
library(GenomeInfoDb)
seqlevelsStyle(ebicat38) = "UCSC"
traitsManh(ebicat38)
```
# <span id="page-16-0"></span>**Index**

∗Topic classes gwaswloc-class, [6](#page-5-0) ∗Topic datasets gwastagger, [4](#page-3-0) gwdf\_2012\_02\_02, [8](#page-7-0) locon6, [11](#page-10-0) ∗Topic graphics gwcex2gviz, [7](#page-6-0) traitsManh, [16](#page-15-0) ∗Topic models bindcadd\_snv, [3](#page-2-0) ldtagr, [9](#page-8-0) makeCurrentGwascat, [11](#page-10-0) obo2graphNEL, [12](#page-11-0) riskyAlleleCount, [14](#page-13-0) topTraits, [15](#page-14-0) traitsManh, [16](#page-15-0) ∗Topic package gwascat-package, [2](#page-1-0) [,gwaswloc,ANY,ANY,ANY-method *(*gwaswloc-class*)*, [6](#page-5-0) [,gwaswloc,ANY-method *(*gwaswloc-class*)*, [6](#page-5-0) [,gwaswloc-method *(*gwaswloc-class*)*, [6](#page-5-0) adj *(*gwascat-package*)*, [2](#page-1-0) Annotated, *[6](#page-5-0)* bindcadd\_snv, [3](#page-2-0) chklocs *(*topTraits*)*, [15](#page-14-0) DataFrame *(*gwascat-package*)*, [2](#page-1-0) ebicat37 *(*gwascat-package*)*, [2](#page-1-0) ebicat38 *(*gwascat-package*)*, [2](#page-1-0) efo.obo.g *(*obo2graphNEL*)*, [12](#page-11-0) g17SM *(*gwascat-package*)*, [2](#page-1-0) GenomicRanges, *[6](#page-5-0)* GenomicRangesORGRangesList, *[6](#page-5-0)*

GenomicRangesORmissing, *[6](#page-5-0)* genotypeToSnpMatrix, *[10](#page-9-0)* getRsids *(*gwaswloc-class*)*, [6](#page-5-0) getRsids,gwaswloc-method *(*gwaswloc-class*)*, [6](#page-5-0) getTraits *(*gwaswloc-class*)*, [6](#page-5-0) getTraits,gwaswloc-method *(*gwaswloc-class*)*, [6](#page-5-0) gg17N *(*gwascat-package*)*, [2](#page-1-0) GRanges, *[6](#page-5-0)* gw6.rs\_17 *(*gwascat-package*)*, [2](#page-1-0) gwascat *(*gwascat-package*)*, [2](#page-1-0) gwascat-package, [2](#page-1-0) gwastagger, [4](#page-3-0) gwaswloc, *[14,](#page-13-0) [15](#page-14-0)* gwaswloc-class, [6](#page-5-0) gwcex2gviz, [7](#page-6-0) gwdf\_2012\_02\_02, [8](#page-7-0) gwdf\_2014\_09\_08 *(*gwdf\_2012\_02\_02*)*, [8](#page-7-0) gwrngs19 *(*gwascat-package*)*, [2](#page-1-0) gwrngs38 *(*gwascat-package*)*, [2](#page-1-0) impute.snps, *[2](#page-1-0)* impute.snps *(*gwascat-package*)*, [2](#page-1-0) ldtagr, [9](#page-8-0) locon6, [11](#page-10-0) locs4trait *(*topTraits*)*, [15](#page-14-0) low17 *(*gwascat-package*)*, [2](#page-1-0) makeCurrentGwascat, [11](#page-10-0) node2uri *(*obo2graphNEL*)*, [12](#page-11-0) nodeData, *[2](#page-1-0)* nodeData *(*gwascat-package*)*, [2](#page-1-0) nodes *(*gwascat-package*)*, [2](#page-1-0) obo2graphNEL, [12](#page-11-0) riskyAlleleCount, [14](#page-13-0) rules\_6.0\_1kg\_17 *(*gwascat-package*)*, [2](#page-1-0)

show,gwaswloc-method *(*gwaswloc-class *)* , [6](#page-5-0) si.hs.38 *(*gwascat-package *)* , [2](#page-1-0) SnpMatrix-class *(*gwascat-package *)* , [2](#page-1-0) subGraph *(*gwascat-package *)* , [2](#page-1-0) subsetByChromosome *(*gwaswloc-class *)* , [6](#page-5-0) subsetByChromosome,gwaswloc-method *(*gwaswloc-class*)*, [6](#page-5-0) subsetByTraits *(*gwaswloc-class *)* , [6](#page-5-0) subsetByTraits,gwaswloc-method *(*gwaswloc-class*)*, [6](#page-5-0)

topTraits , [15](#page-14-0) traitsManh , [16](#page-15-0)

ugraph *(*gwascat-package *)* , [2](#page-1-0) uri2node *(*obo2graphNEL *)* , [12](#page-11-0)

Vector , *[6](#page-5-0)*